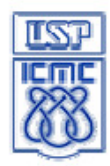

Departamento de Sistemas de Computação - SSC

## **SSC-0101 Introdução à Ciência da Computação I**

## **Lista de exercícios de Recuperação**

1) Criar uma função que recebe as informações abaixo e retorna 1 se o etanol for a opção de combustível mais econômica, ou retorna 0 caso contrário.

- o preço do litro de etanol

- o preço do litro de gasolina

í

- consumo com etanol (km/l)

- consumo com gasolina (km/l)

2) O cometa Halley é um dos cometas de menor período do Sistema Solar, completando uma volta em torno do Sol a cada 76 anos. A última ocasião em que ele tornou-se visível do planeta Terra foi no ano de 1986. Escreva um programa que, dado o ano atual (igual ou maior do que 2013), determina qual o próximo ano em que o cometa Halley será visível novamente do planeta Terra.

3) Faça um programa que leia uma matriz 4x5 de inteiros. Depois de ler a matriz, calcule e imprima a soma dos elementos de cada coluna.

4) Suponha que uma empresa de transporte trabalhe com contêineres medindo *A* metros de largura, *B* metros de comprimento e *C* metros de altura. Um navio porta-contêineres pode ser visto como um retângulo horizontal de *X* metros de largura e *Y* metros de comprimento, sobre o qual os contêineres são colocados. Nenhuma parte de contêiner pode ficar para fora do navio. Além disso, para possibilitar a travessia de pontes, a altura máxima da carga no navio não pode ultrapassar *Z* metros.

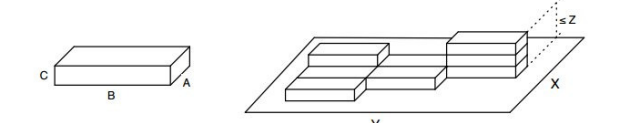

Os contêineres só podem ser colocados sobre o navio de tal forma que a largura e o comprimento do contêiner estejam paralelos à largura e ao comprimento do navio.

Dados os valores de A, B, C e de X, Y, Z, determinar a quantidade máxima de contêineres que o navio consegue transportar.

5) Criar uma **função** que calcule e retorne a função exponencial (**e x** ) com precisão de 0,001, utilizando a seguinte série:

$$
e^x = \sum_{n=0}^{\infty} \frac{x^n}{n!} = 1 + x + \frac{x^2}{2!} + \frac{x^3}{3!} + \cdots
$$

6) Crie uma função que recebe os coeficientes de uma função do 2o. grau e **retorna (não imprime)** o número de raízes válidas e o valor delas **sem usar vetor.** 

Crie uma estrutura "filme" com os seguintes elementos: nome, gênero, ano, avaliação (decimal).

7) Crie uma função que receba um ponteiro para uma variável do tipo "filme" leia as informações digitadas pelo usuário utilizando **notação adequada (->).** 

8) Crie uma função que receba um vetor de 10 elementos do tipo "filme" e imprima o nome de todos os filmes de "ação" com avaliação maior do que 7.0.

9) Crie uma função que receba o vetor de 10 elementos do tipo "filme" e armazene essa informação em um arquivo no **modo binário**. A escrita no arquivo deve utilizar o menor número possível de execuções da função fwrite()**.** 

10) Crie a função main() que faz a alocação dinâmica de um vetor de 10 elementos do tipo "filme", usa a função do exercício 2 para fazer a leitura dos dados de cada elemento do vetor e executa a função do exercício 3 e armazena as informações do vetor em um arquivo, utilizando a função do exercício 4.

11) Dados 2 arquivos **texto** chamados "arq1.txt" e "arq2.txt", buscar e imprimir todas as palavras que aparecem em ambos os arquivos.